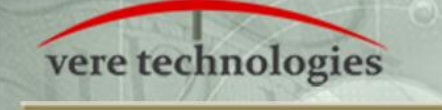

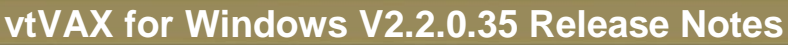

**AVT** 

### **Released**

01-Mar-2016

## **Components**

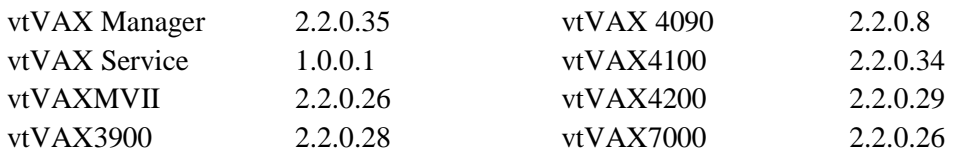

# **Documentation and Installation**

The **vtVAX for Windows** software and documentation are provided on a CD-ROM, DVD, or as a compressed ZIP format file. Detailed installation instructions are provided in the *vtVAX for Windows Installation Guide*, which is located in the root folder of the distribution media or ZIP file. **Please see the second page of this document for a special installation note for this release.**

Beginning with V2.2.0.24 there are two **vtVAX for Windows** installation kits available: vtvax install win 2.2.0.30 is a full installation kit that includes both vtVAX and Microsoft .NET 3.5; vtvax upgrade win 2.2.0.30 includes only the vtVAX software. The upgrade kit, which is much smaller, can be used on systems that have has a previous version of vtVAX installed (even if it has been removed) or which has otherwise had Microsoft .NET 3.5 installed.

Prior installations of vtVAX V2 should be uninstalled prior to reinstalling or upgrading to a later V2 release. The uninstaller is normally accessed from the Windows Start menu in the folder All Programs  $>$  Vere Technologies > vtVAX 2.

Versions 1 and 2 of **vtVAX for Windows** will coexist on the same system but will not execute concurrently.

After installing **vtVAX for Windows**, Windows Update should be run to update Microsoft .NET before running vtVAX.

Hyper-threading must be disabled when running vtVAX. Data Execution Prevention (DEP) must be enabled only for Windows programs and services.

### **New Features**

#### **Console Interface Passwords**

The Console Password is used to prevent unauthorized users from accessing the VAX system console and to prevent network port scans from inadvertently halting the VAX system. The console interface password must be entered each time a new connection is established to the interface.

For more information, see section *Configuration Utility: Environment Tab* in the *vtVAX for Windows User's Guide*.

#### **Temporary Licenses**

Temporary licenses are a special class of vtVAX licenses that are distinct from usage-based (decremented minutes) or date-based (annual or permanent) licenses. Temporary licenses are used in situations where the same license server(s) must be used for production and evaluation licenses.

A setting has been added to the vtVAX configuration to define whether each instance will use a temporary or permanent license.

Detailed information about temporary licenses may be found under the heading *Configuration Utility: Console Tab* in the *vtVAX for Windows User's Guide.*

# **Bug Fixes**

- Disk controller "Packet cancelled" messages.
- Memory corruption issue.
- VAX 7000 DSSI configuration issue involving PAx controllers.